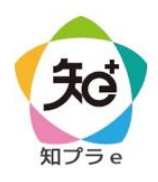

## 高知大学 moodle ログイン・ユーザ登録手順

## (高知大学以外の学生用) 2024年度用

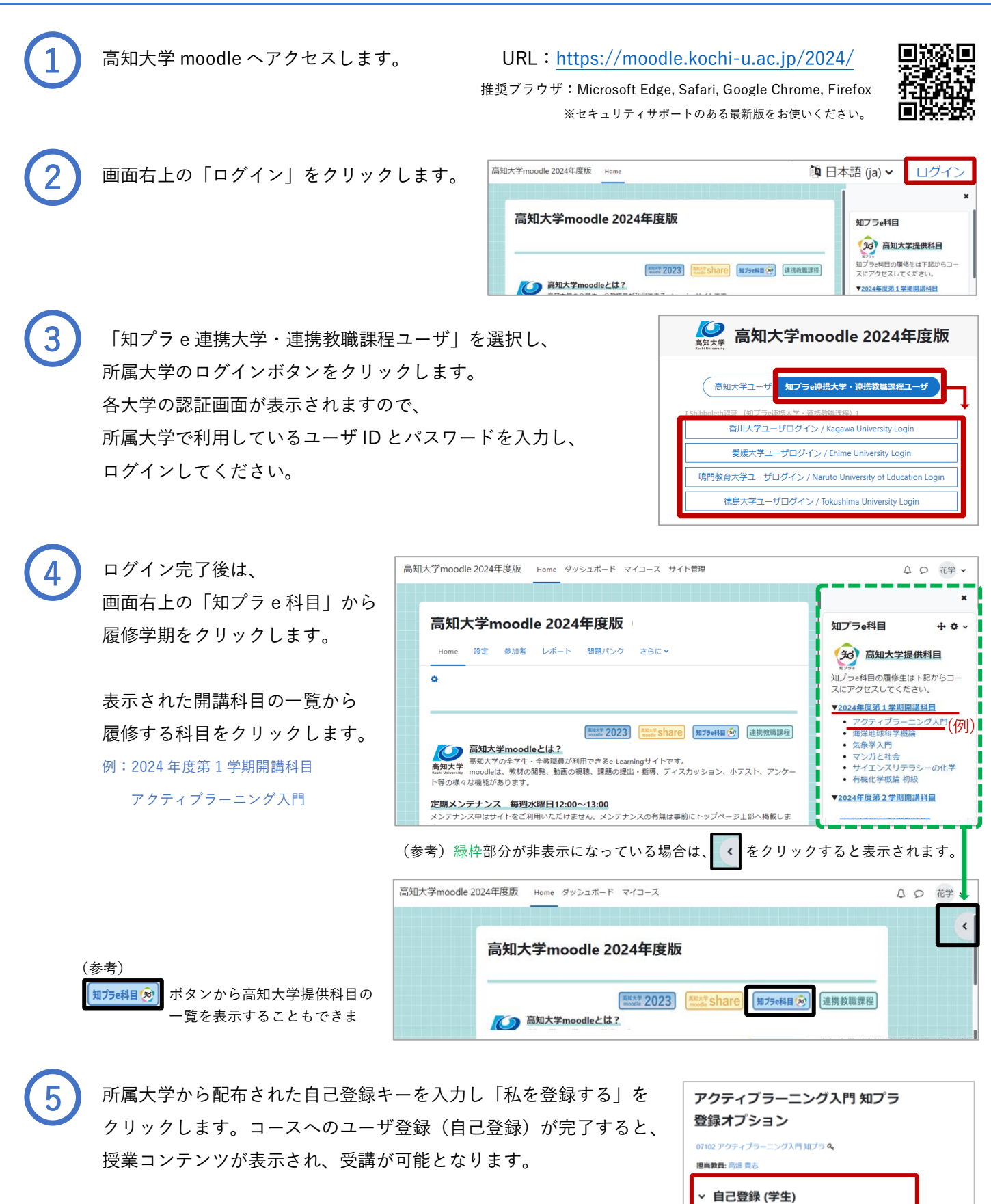

【お問い合わせ先】高知大学 moodle の操作方法について、分からないことがあればお問い合わせください。 授業に関することは授業担当教員に直接、お問い合わせください。 大学連携 e-Learning 教育支援センター四国 高知大学分室 (学務課 知プラ e 担当) Tel:088-844-8652 Mail:k-chipla@kochi-u.ac.jp 対応時間:平日 9:00 ~ 17:00

数级工一